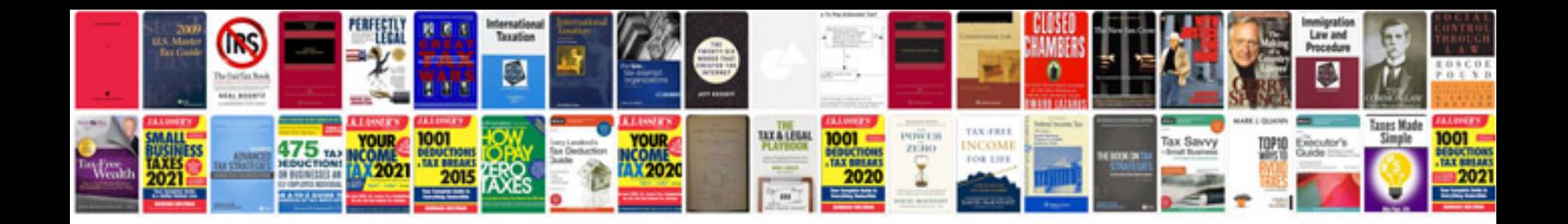

**Pentax k 5 manual**

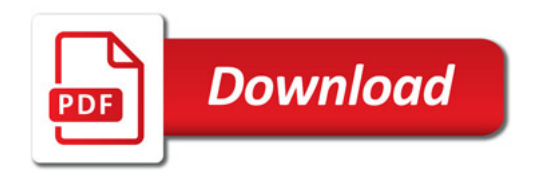

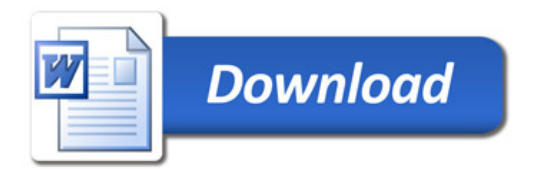